# Памятка по сбору шаблонов

Транзакционными SMS-сообщениями признаются те сообщения, которые отправляются абонентам Теле2 для информирования о совершенных им операциях с использованием электронного средства платежа и для целей исполнения требований законодательства Российской Федерации, в том числе Федерального закона от 27 июня 2011 года № 161-ФЗ «О национальной платежной системе».

**Идентификационные SMS-сообщения** - это сообщения, содержанием которых являются коды или пароли для подтверждения операций и доступа, за исключением кодов, которые могут быть использованы в рекламных целях.

## 1. Правила отнесения шаблонов к транзакционным

Транзакционным признается сообщение, информирующее абонента о проведении в данный момент операции движения денежных средств на его счете, либо о невозможности выполнения такой операции.

Под операцией движения средств мы понимаем:

- состоявшаяся операция зачисления \ прихода \ снятия резерва денежных средств
- состоявшаяся операция списания \ расхода \ перевода \ резервирования денежных средств
- выплата комиссии, начисление % по вкладу, конверсия денежных средств в другую валюту
- отмена либо невозможность совершения перечисленных операций

#### В транзакционном шаблоне должен быть ЯВНО указан тип операции, номер счета, сумма

Не признаются транзакционными шаблоны, содержащие:

- код подтверждения операции (операция еще не произошла);
- уведомления об авторизации/отмене авторизации карты;
- уведомление о верификации/отмене верификации карты;
- уведомление о статусе платежных поручений (принято, исполнено, отвергнуто, на обработке и т.п. кроме случаев, когда результатом изменения статуса стало изменение баланса счета, что так же должно явно следовать из текста шаблона);
- запросы выписки, баланса и результат выполнения этих запросов (кроме случаев, когда за выполнение операции берется комиссия, что так же должно явно следовать из текста шаблона);
- уведомления о просроченных платежах;
- уведомления о выпуске карты и т.п.;
- уведомления о смене статуса карты;
- пароли для входа в систему ДБО;
- смену PIN-кода;
- уведомление о неудачных попытках ввода PIN-кода;
- уведомления о входе/выходе/попытках входа в систему ДБО;
- уведомления о необходимости подтвердить попытку входа в систему ДБО;
- подключение/отключение смс-информирования и других услуг банка, кроме случаев, когда со счета клиента списывается комиссия за подключение услуги;
- шаблоны транзакционного типа, но дополненные информаций информационно-рекламного характера (даже услуг клиента).

А также шаблоны, содержащие в явном виде указания на совершенную операцию одного из вышеперечисленных типов – относятся к **идентификационным** или **информационно-рекламным.**

# **2. Правила отнесения шаблонов к идентификационным:**

Идентификационным признается сообщение, содержащее код или пароль для подтверждения операций и доступа.

Не признаются идентификационными шаблоны:

- не содержащие в явном виде указания на код или пароль (т.е. в тексте которых не прописано одно из данных слов);
- содержащие коды в рекламных целях (например, промокоды);
- шаблоны идентификационного типа, но дополненные информаций информационно-рекламного характера (даже услуг клиента);
- шаблоны идентификационного типа, но дополненные информацией, нацеленной на повышение лояльности (поздравительные рассылки к праздникам, предложение оценить работу сотрудников/офиса, и т. п.);
- содержащие информацию от компаний, не оказывающих услуг для абонентов;
- содержащие в тексте продвижение мобильных приложений, личных кабинетов и прочих дополнительных сервисов и инструментов, а также ссылки на них.

### **3. Описание переменных в авто-подстановке**

В большинстве случаев шаблоны сообщения содержат элементы авто-подстановки. Авто-подстановка – это переменная, способная принимать любые перечисленные значения.

- %w любой непрерывный набор букв, цифр и\или спецсимволов;
- %d любой непрерывный набор цифр и\или спецсимволов;
- $\%$ w $\{1,n\}$  ограниченная последовательность слов (состоящих из букв, цифр или спецсимволов описанных ниже), разделенных пробелом (или несколькими пробелами), где n – число слов (слов должно быть не менее 1 и не более чем n);

Важно: значение n должно быть не более 20. Переменную %w{1,1} использовать нельзя.

- %d+ последовательность чисел (состоящих из цифр или спецсимволов описанных ниже), разделенных пробелом (или несколькими пробелами);
- %w+ переменную использовать запрещено.
- %d{1,n} ограниченная последовательность чисел (состоящих из цифр или спецсимволов описанных ниже), разделенных пробелом (или несколькими пробелами), где n – число чисел (чисел должно быть не менее 1 и не более чем n). Важно: переменную %d{1,1} использовать нельзя

Набор букв или цифр %d и %w может содержать в себе знаки препинания и спецсимволы: ! № # %.,: ; ? \ / ( ) + - " "— \_ ' " ` & ^ ? { } [ ] < > / \ | ! @ # \$ % ^ ( ) + = ~ \*

## **4. Требования к оформлению шаблонов:**

- 1. Шаблон должен быть записан корректно с применением правил использования переменных в шаблоне.
- 2. Корректность написания шаблона целиком и полностью в зоне ответственности клиента.
- 3. Не стоит необоснованно использовать переменную %w+, в том числе в конце шаблона, это вызовет вопросы модератора.
- 4. %w+ переменную использовать запрещено.
- 5. В шаблоне с учетными данными для авторизации в системе/сервисе Клиента, требуется указывать название ресурса/сервиса Клиента. Пример: Apteka.Ru код %d
- 6. Для указания даты, телефона, пароля, кода желательно использование операнды %d{1,n}.
- 7. Не стоит объединять все подряд в групповых переменных %w+, %d+, %w{1,n}, %d{1,n} 8. C другой стороны не стоит формировать конструкции вида %d. %w+ %d Сумма %w+ %d %w+ %d %w+ %d %w там, где можно обойтись одной\двумя переменными.
- 9. Простое правило: чем читабельнее шаблон для человека, тем меньше вопросов он вызывает при согласовании.
- 10. Следует избегать дублирования шаблонов, кроме случаев, когда шаблон используется для нескольких имен отправителей.
- 11. После обозначения каждой переменной, указанной в п.2, в шаблоне необходимо ставить пробел.
- 12. Если любая переменная из п.2. используется внутри шаблона, то перед ней необходимо ставить пробел.
- 13. Каждое отступление от правил возможно в индивидуальном порядке при согласовании модератором в случае, если есть достаточное обоснование в рамках транзакционного и идентификационного характера шаблона.

### **5. Условные примеры шаблона с авто-подстановкой:**

### **Текст sms:**

Поступление 100 р карта \*1234 остаток 15 р

### **Шаблон sms:**

Поступление %d р карта %d остаток %d р

### **6. Прочие сообщения**

Весь остальной трафик – за исключением транзакционного и идентификационного, отправленный на сеть Теле2, признается информационно-рекламным.

Сбор шаблонов для информационно-рекламного трафика не предусмотрен.

### **7. Требования к предоставлению шаблонов модератору (первоначальная загрузка)**

В случае невозможности по техническим причинам направить шаблоны посредством заявки из ЛК, для загрузки шаблонов в систему допускается присылать их напрямую модератору по электронной почте, выполняя следующие правила:

- Одно письмо один клиент
- Тема письма название клиента
- В письмо должен быть вложен только один файл с шаблонами, это необходимо для отслеживания согласования в рамках одной цепочки писем.
- Шаблоны одного клиента должны быть сведены в таблицу Excel
- Структура таблицы:
	- Наименование юр. лица клиента
	- ИНН клиента
	- Подпись
	- Тип шаблона («Т» для транзакционных шаблонов, «И» для идентификационных)
	- Текст шаблона

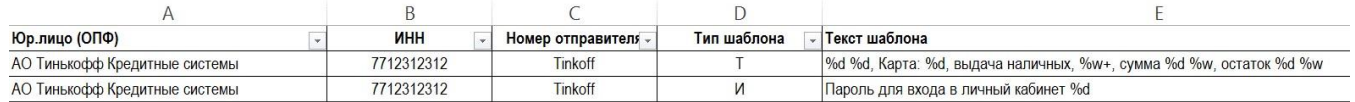

## **8. Требования к предоставлению шаблонов в web-интерфейсе платформы**

- Формат файла с шаблонами csv.
- Файл должен иметь кодировку windows-1251 или utf-8 и не должен содержать заголовок. Максимальный размер файла для импорта — 5 Мб.

Формат файла:

#### ИНН;Имя отправителя;Тип;Шаблон

- ИНН и Имя отправителя должны совпасть с существующими в системе.
- Поле Тип может содержать русские буквы "И", "Т" либо английские "I", "Т" для идентификационного и транзакционного шаблонов соответственно.

Пример строки:

7712312312;OZON;И;Код доступа %d

## **ПРИМЕЧАНИЕ**:

- 1. При загрузке шаблонов на платформу автоматически из текста вырезаются все знаки препинания и лишние пробелы в начале и в конце шаблона. При этом абоненты будут получать SMS в том виде, в котором он отправляется на платформу. Т.е. с учетом пунктуации отправителя.
- 2. В случае, если текст SMS будет содержать лишние пробелы в начале и в конце текста, такое SMS платформой будет признано как НЕ соответствующее шаблону.
- 3. Шаблон начинает применяться с момента согласования модератором соответствующей заявки.
- 4. Использование конструкций шаблонов, напрямую не указанных в памятке, не рекомендуется. Все расхождения, вызванные использованием нерегламентированных конструкций, при расчетах будут трактоваться в пользу Оператора.